# **Getting a List of Groups**

**AVAILABLE WITH BUSINESS SUBSCRIPTION**

# Request: **GET /group**

# Permissions to Run the Request

Account Owner, Account Administrators, Department Administrators, or [custom roles.](https://www.ispringsolutions.com/docs/display/ispringlearn/Custom+Roles)

#### Request Headers

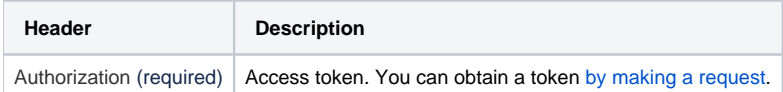

# Response Codes

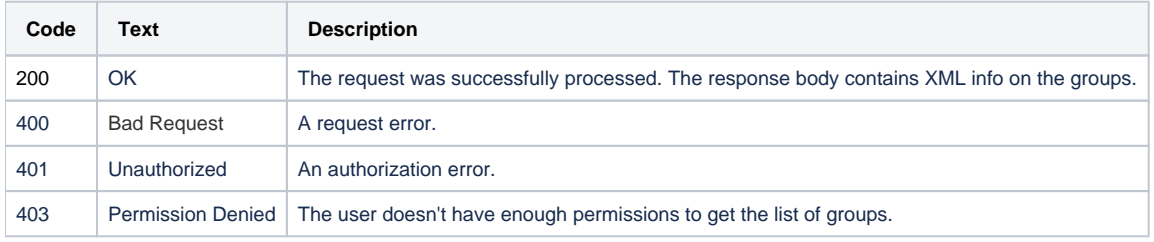

## Sample Request

```
GET /group https/1.1
Host: api-learn.ispringlearn.com
Authorization: p-1sJDjmULL5DdpXPJTcbm4jVIaWVHvNmrjAxATRbNE
```
# Sample Response

```
https/1.1 200 OK
<?xml version="1.0"?>
<response>
     <group>
         <groupId>d3dce128-ae3d-11e9-aa19-2e820d27258c</groupId>
         <name>Active Sales</name>
         <isSmart>false</isSmart>
     </group>
     <group>
         <groupId>e0df6e34-a95d-11e9-a6f1-72515768dba2</groupId>
         <name>Business Services</name>
         <isSmart>false</isSmart>
     </group>
     <group>
         <groupId>7de5b784-af0c-11e9-82a9-6ee5008c8f90</groupId>
         <name>Cold Calling</name>
         <isSmart>true</isSmart>
     </group>
</response>
```